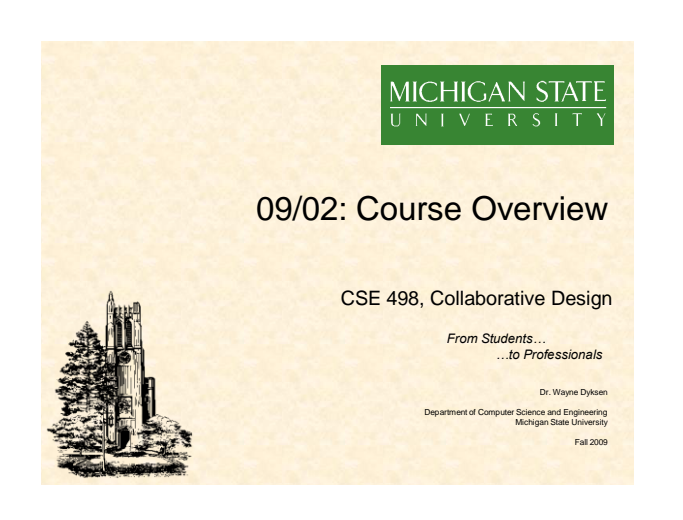

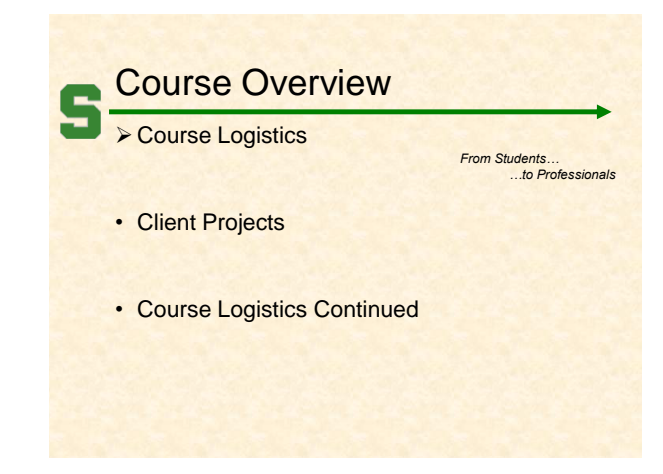

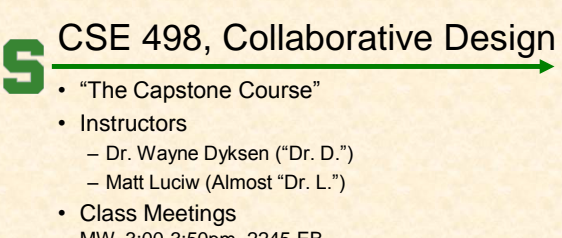

#### MW, 3:00-3:50pm, 2245 EB • Course Web Site

- [www.cse.msu.edu/~cse498](http://www.cse.msu.edu/~cse498)
- Check it often.

## Course Goals

- Work in a Team Environment
- Build a Significant Software System
- Use (New) Tools and Environments
- Build and Administer Systems
- Develop Your Communication Skills
- Develop Interview Talking Points
- Etc…

#### Team Course Goal

- **Build Large Software Project** 
	- Design
	- Architect
	- Develop
	- Test
	- Document – Deliver
- For Client
- From (Almost) Nothing
- In 15 (Short) Weeks

#### Project Deliverables

- Project Plan Document & Presentation
- Alpha Demonstration
- Beta Demonstration
- Project Software & Documentation
- Project Video
- Design Day
- Team Web Site
- See [Other Information](http://www.cse.msu.edu/~cse498/pages/other_information.htm), [Major Milestones](http://www.cse.msu.edu/~cse498/pages/major_milestones.htm)

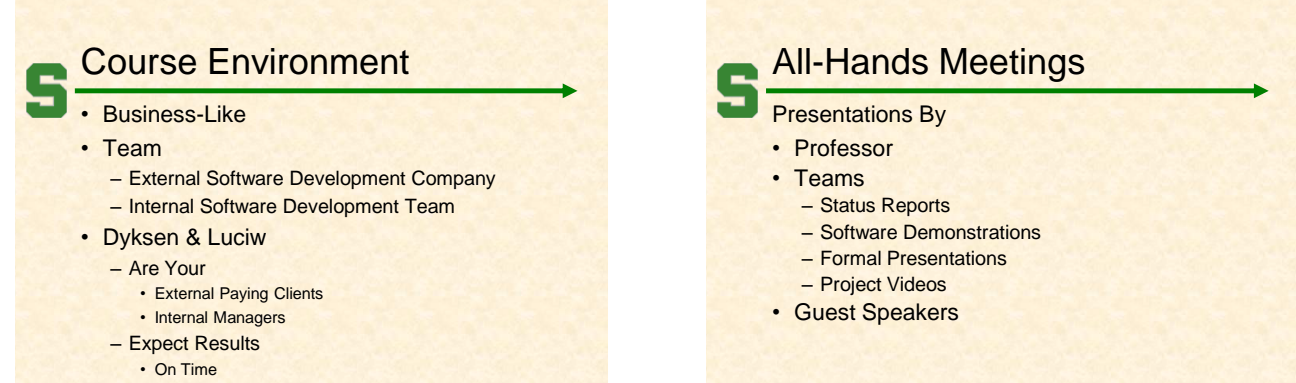

• No Excuses

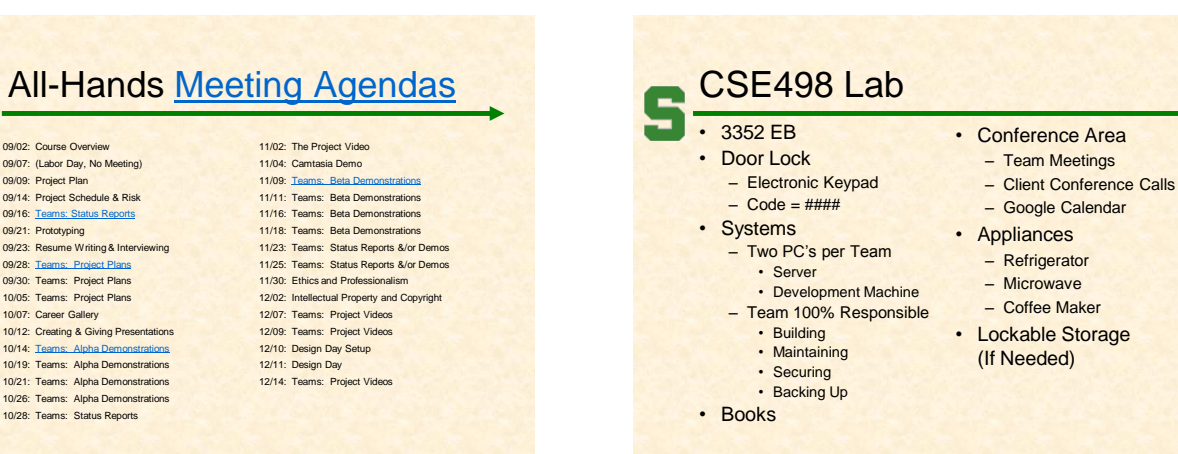

## Scheduled Lab Times

- No Formal Lab Sessions
- "Credit" for Scheduled Weekly Meetings
	- Team Meeting
	- Client Conference Call
	- Triage Meeting with Matt
- Meeting Times TBA With
	- Team
	- Client
	- Matt
- Students must be available to meet.

#### IP & NDA's

- **IP: Intellectual Property** 
	- By Default, Owned by You
	- Client May Request
		- Right to Use
		- Assignment of Ownership • Etc.
	- NDA: Non-Disclosure Agreement
		- May Be Required by Client
		- You will…
			- …respect/protect intellectual property.
			- ...respect/protect source code.
		- …etc.
	- Normally Not an Issue

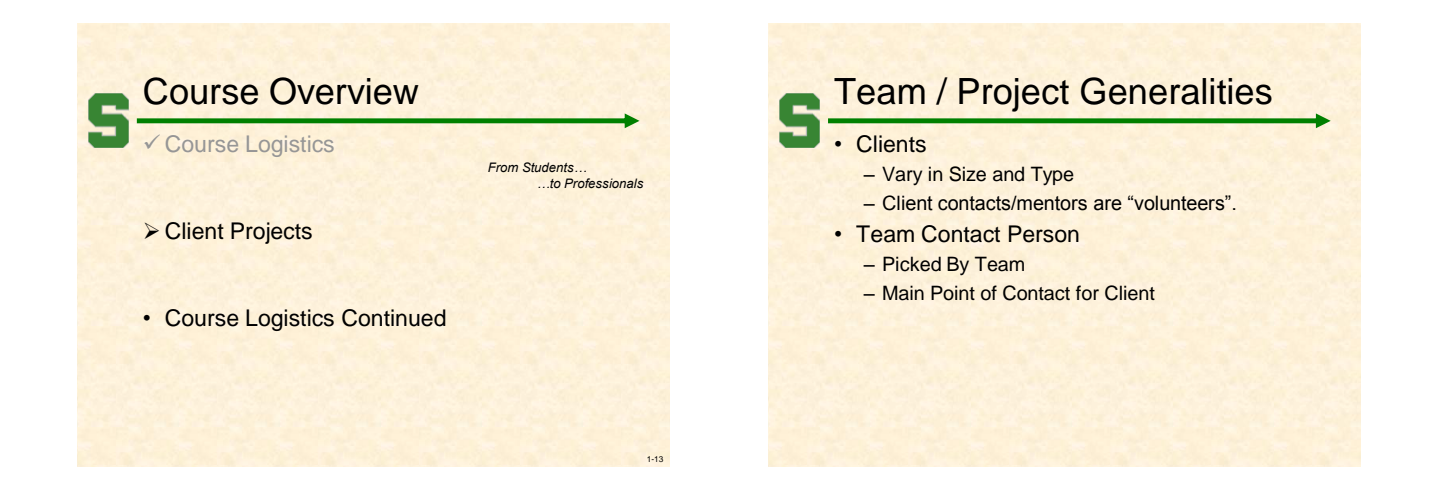

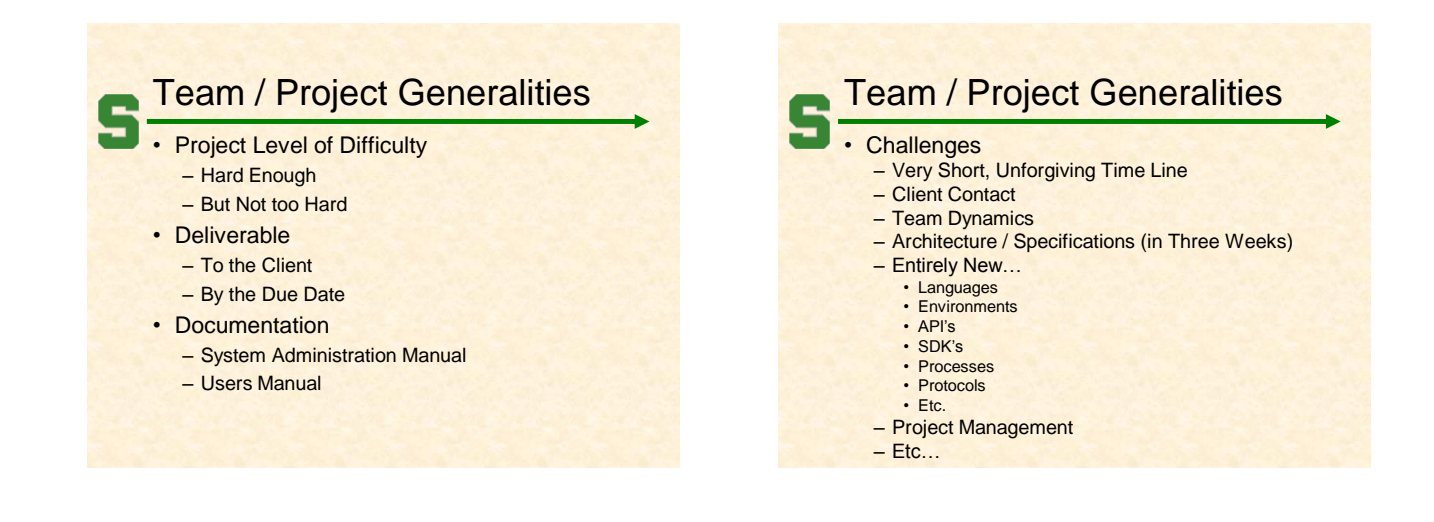

# Project Specifics

- **Vary** 
	- Type
	- Current State of Specificity
- Challenge
	- Connect with Client
	- "Nail Down" the Project • Hard Enough
		- Not too Hard
	- Course Feature, Not Bug

## Project Teams/Clients

- Team 01. Auto-Owners Insurance
- Team 02. Boeing
- Team 03. GE Aviation
- Team 04. Meijer
- Team 05. Motorola
- Team 06. TechSmith
- Team 07. Toro
- Team 08. Urban Science

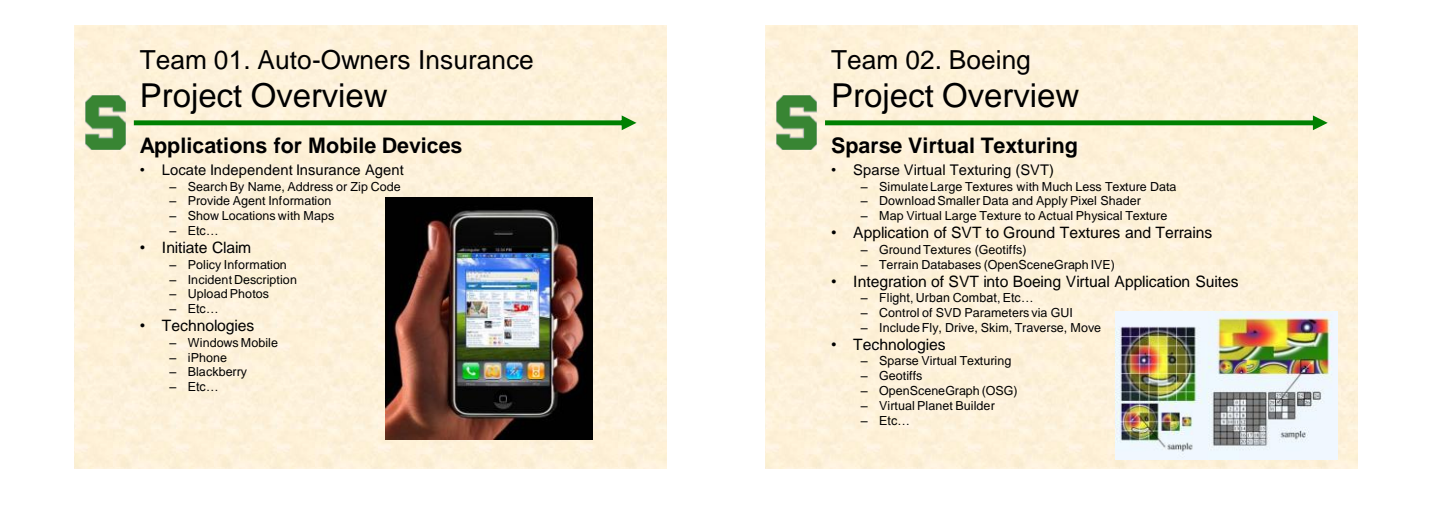

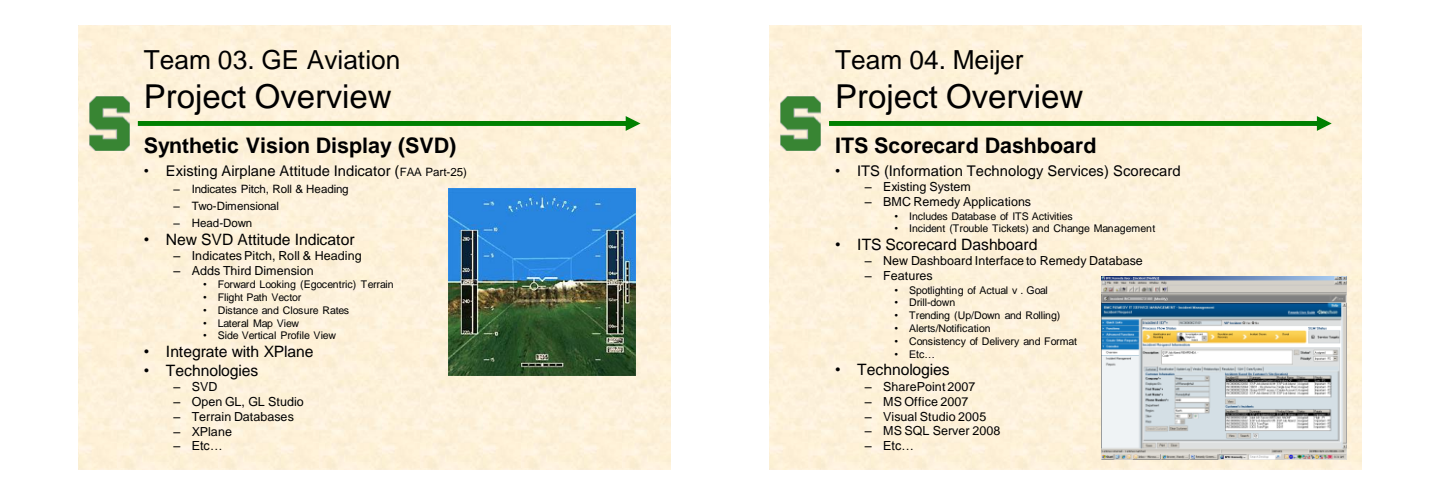

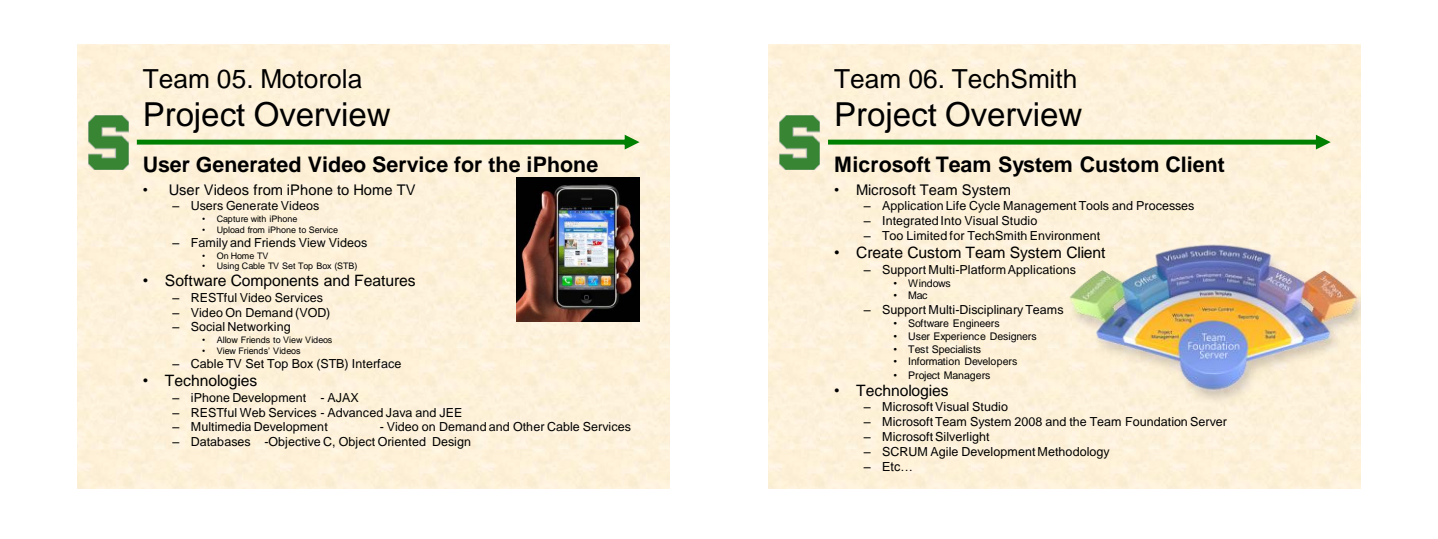

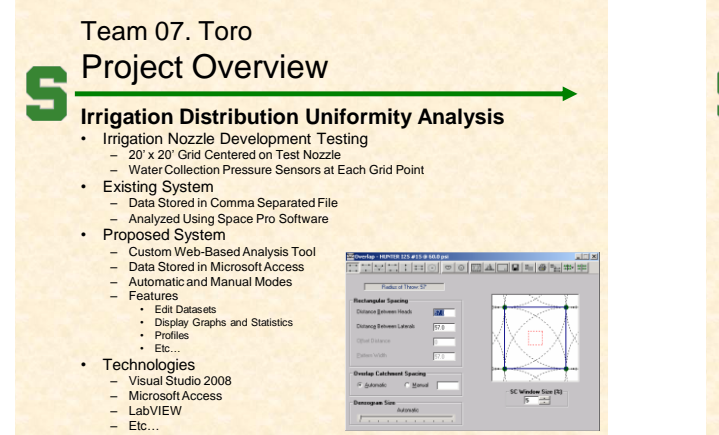

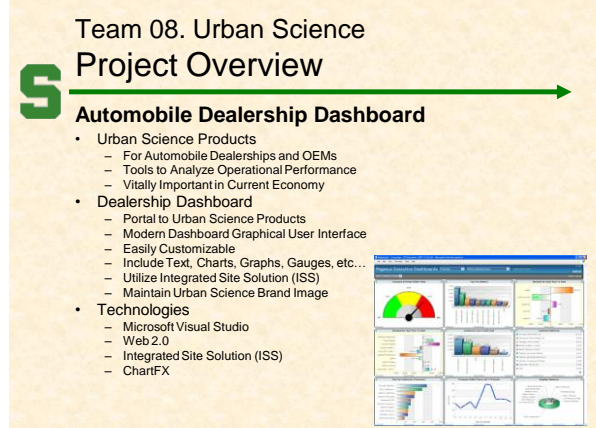

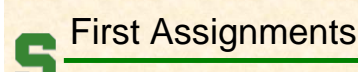

- **Read the Syllabus**
- Check out the Lab
	- See if you can find it.
	- See if you can get in.
- Check out the Web Site
- Research Clients

## What's Next?

#### • Teams

- Assignments by Email Tonight
- Meet Initially by Thursday Afternoon
- Get Lab Machine Assignments from Matt
- Start Configuring Lab Machines
- Pictures Next Week After Meeting
- Client
	- Contact by Email by Thursday Afternoon
	- Contact by Phone Thursday or Friday
	- Review Project Proposal

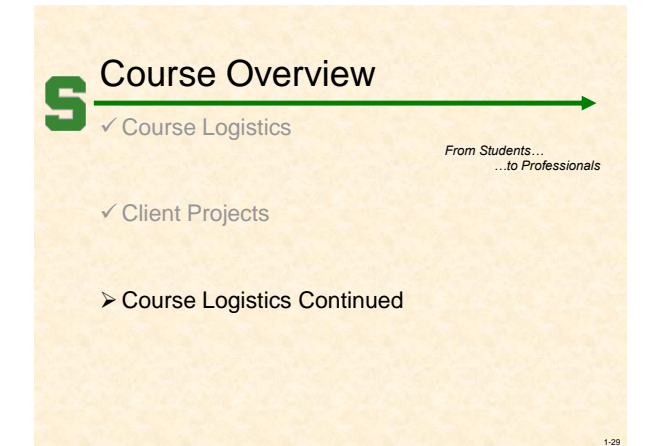

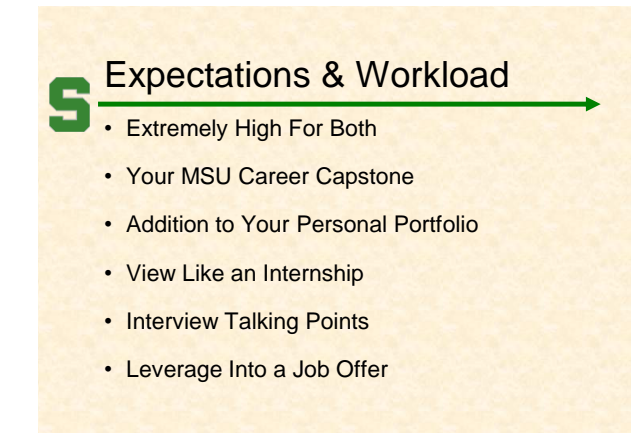

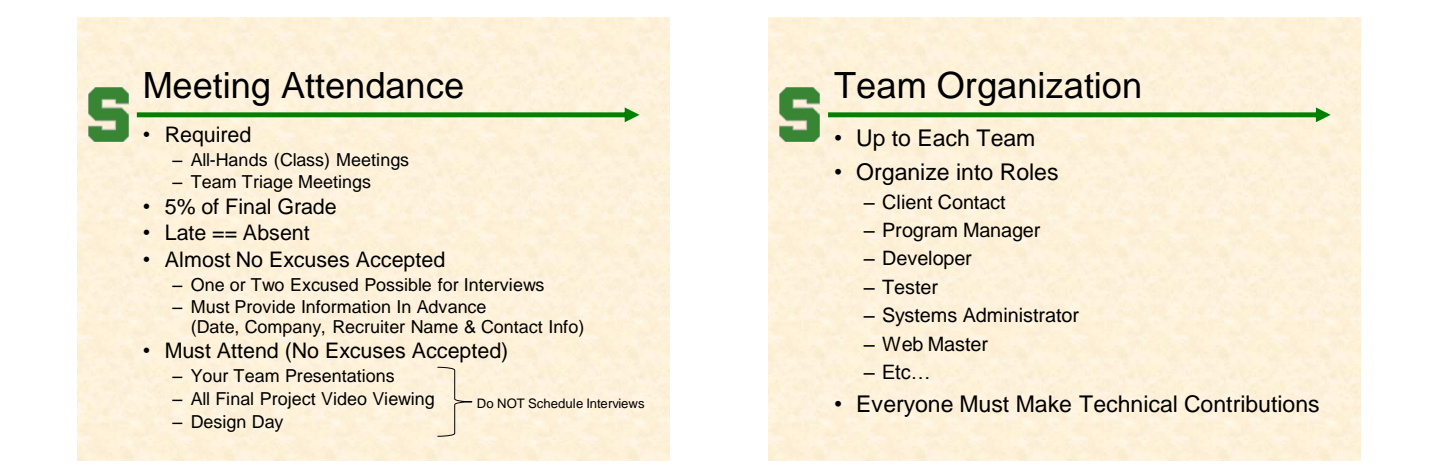

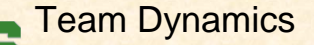

- **Key to Success**
- Significant Component of Course Grade
- Address Problems Immediately
	- Within Team
	- With Dr. D. and/or Matt
- Be Ready to Discuss During Interviews

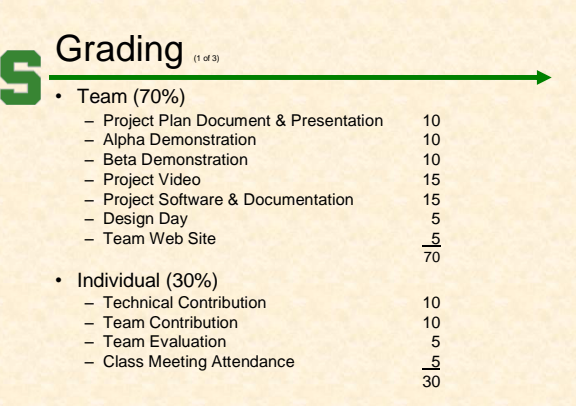

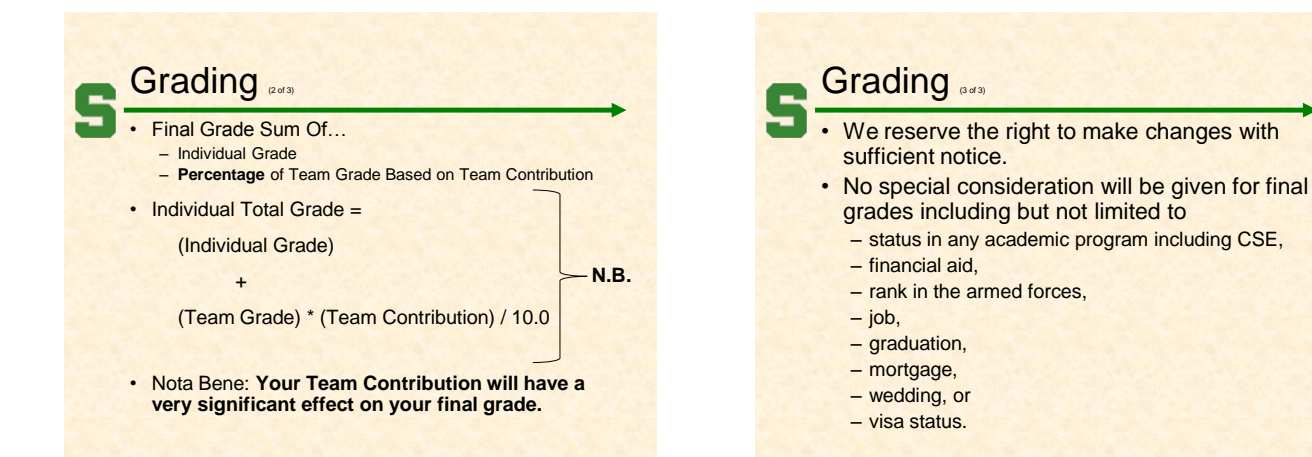

#### Prof. Wayne Dyksen

# Integrity of Scholarship

- MSU's policies will be enforced.
- Individual and team work must be original.
- Violators...
	- Will be referred to the appropriate deans.
	- May receive a grade of F in the course.

#### Using Resources Ok For "Help" – People • Past Capstone Teams • Other Capstone Teams • Faculty Members – Articles – Sample Code – Etc… • Not Ok For "Entire" Project

• If Unsure, Ask Dr. D. and/or Matt

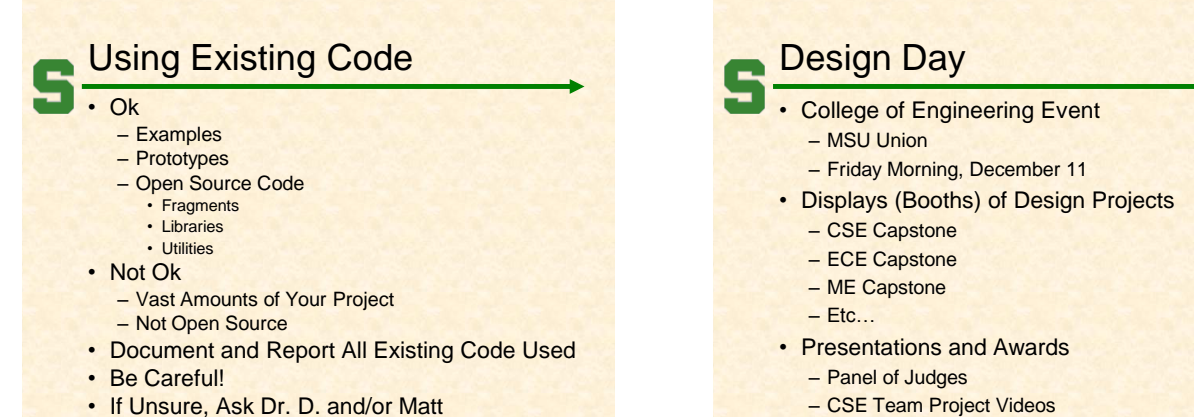

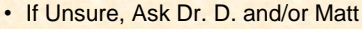

• Let us know **immediately**. • We will work with you.

• Verified Individualized Services and Accommodations

VISA

## **Office Hours**

- Any Time…
	- Visit
	- Call
	- Send Email
- Make Appointment

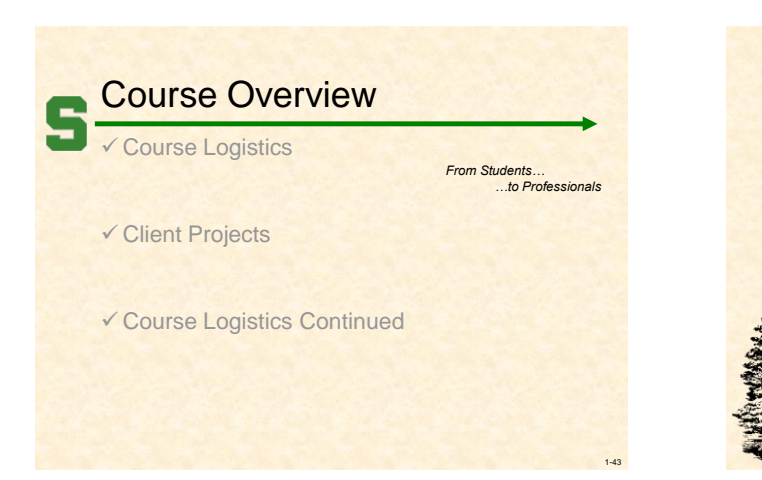

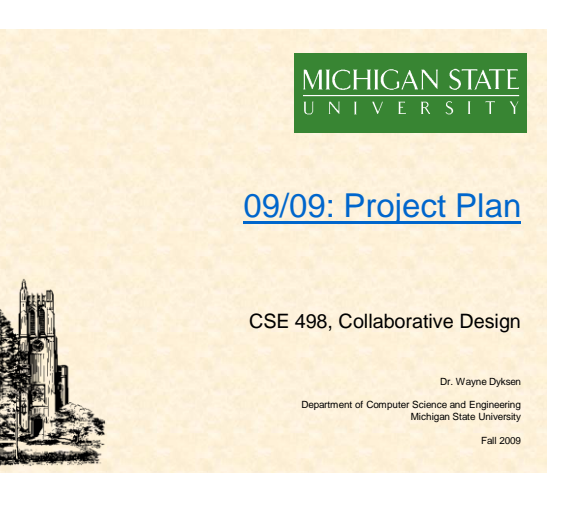